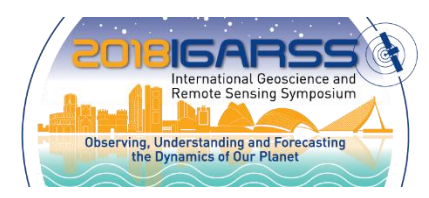

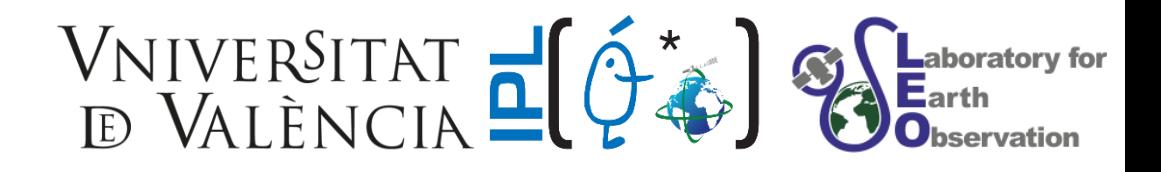

### **PROGRESS IN EMULATION FOR RADIATIVE TRANSFER MODELING AND MAPPING**

*Jochem Verrelst, Juan Pablo Rivera, Pablo Morcillo, Maria Lumbieres, Jorge Vicent & Jose Moreno*

Image Processing Laboratory, University of Valencia (Spain)

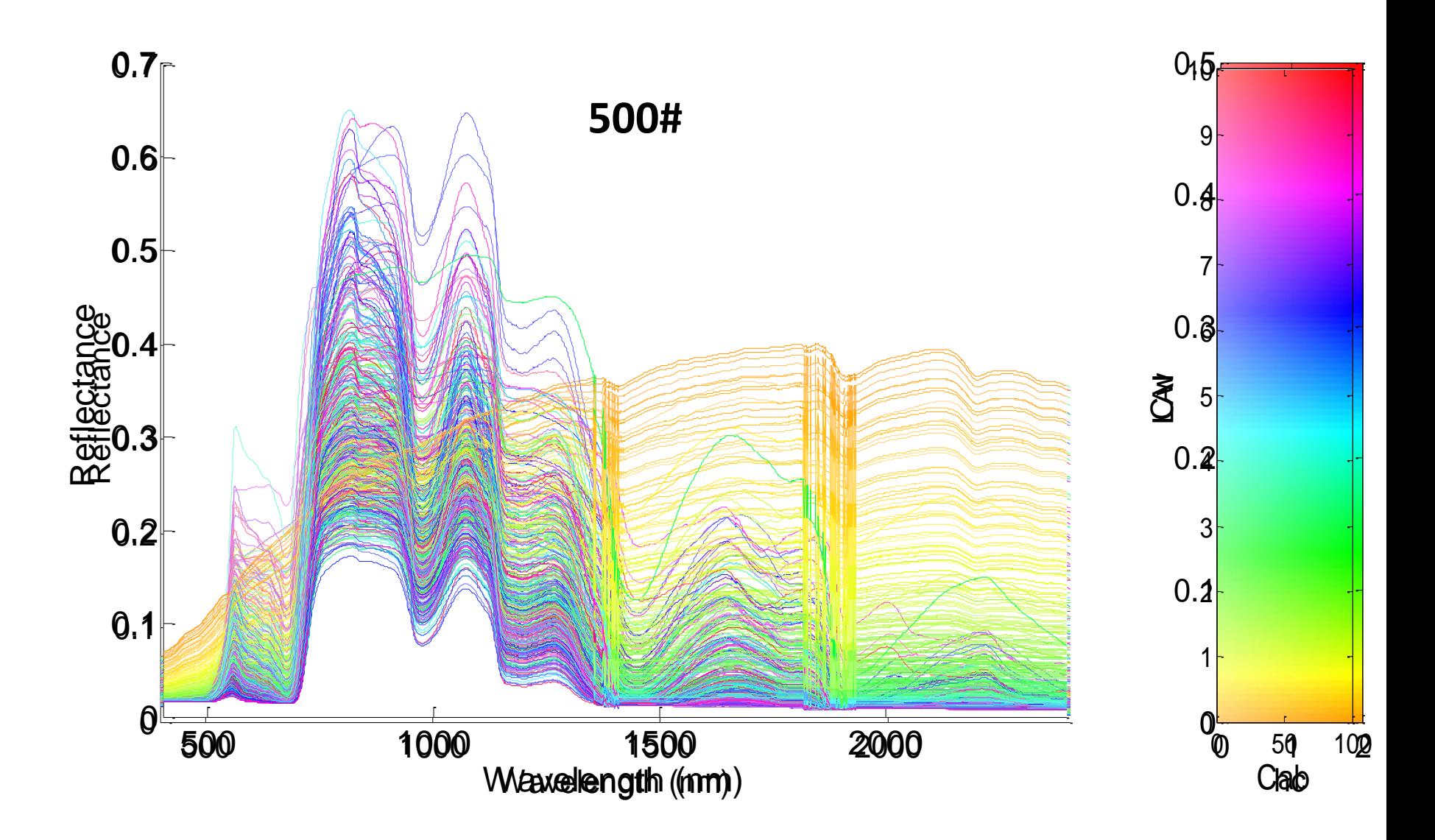

#### **Any difference? Which model would you choose?**

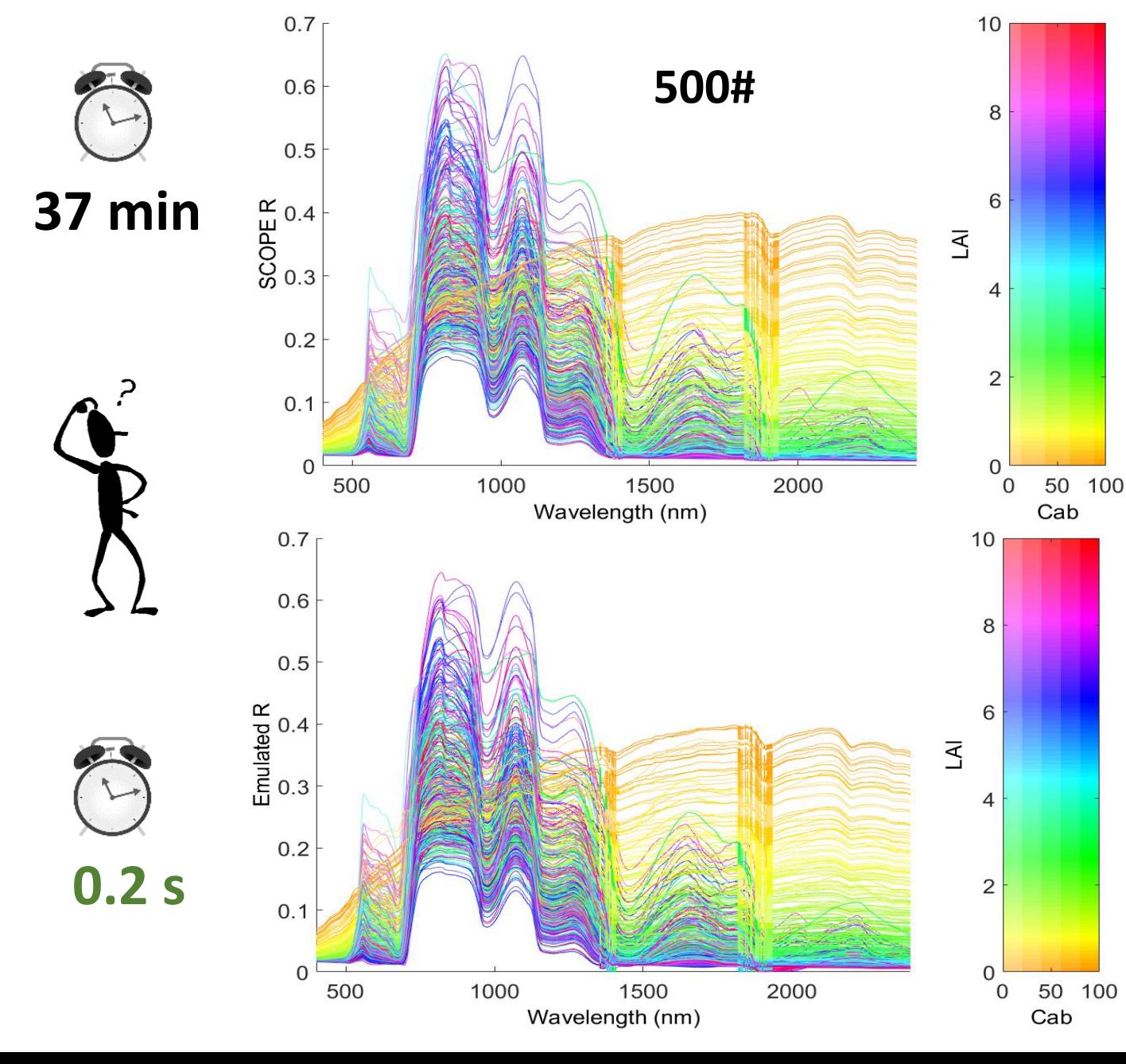

**SCOPE (RTM)**

**Emulator**

**(emulated SCOPE)**

#### **Advanced RTMs: generation of a large LUT (>1000#) BACKGROUND**

**SCOPE DART**

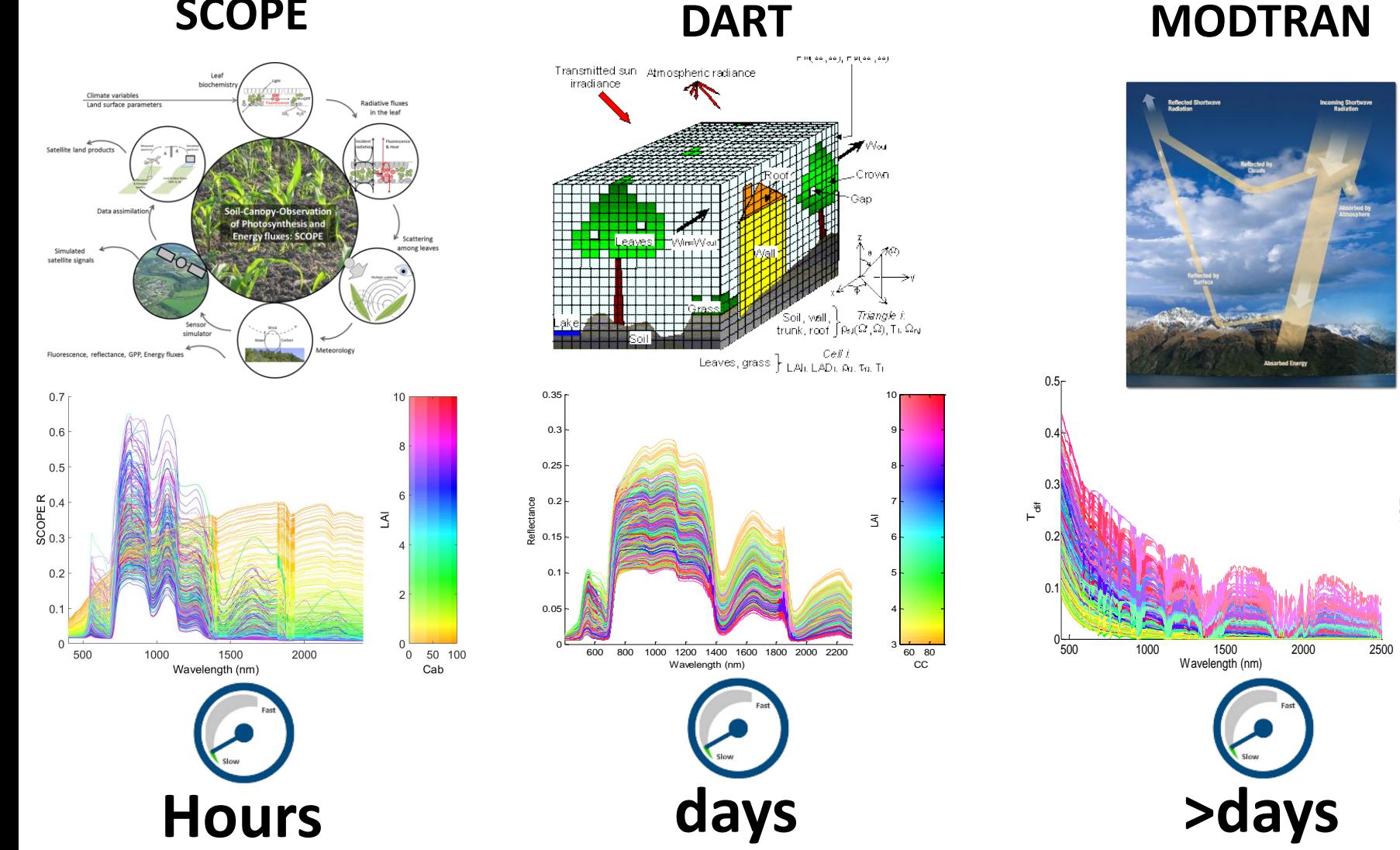

**Advanced RTMs:** *more realistic but slow* **4/24**

AMS

 $0\frac{1}{100}$  200 300

t<br>Q 2(

5ŀ 10 15 20ŀ 25F 30F 35F 40 <del>-</del>

### **Emulation of RTMs**

**Emulators are statistical models that approximate the processing (input-output) of a physical model (e.g. RTM) at a fraction of the computational cost:** 

*making a statistical model from a physical model*

**RTM Machine learning**

**Emulator**

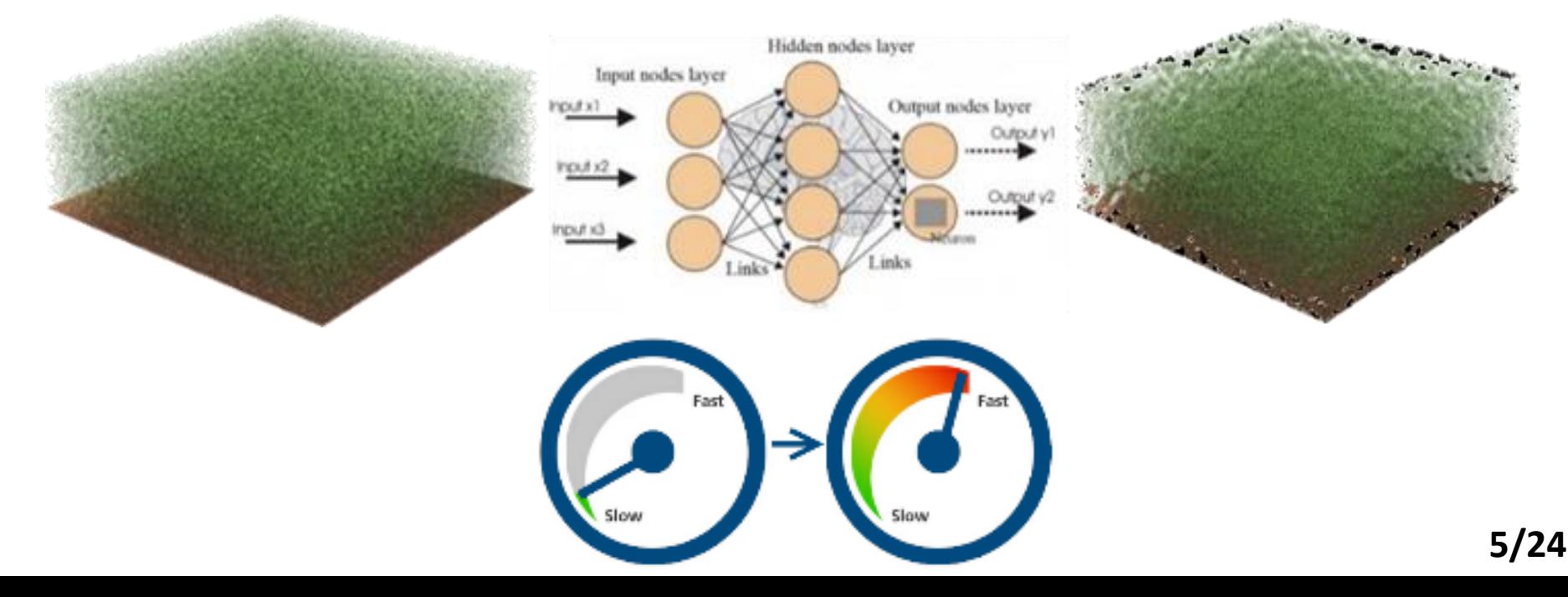

### **Regression vs. Emulation:**

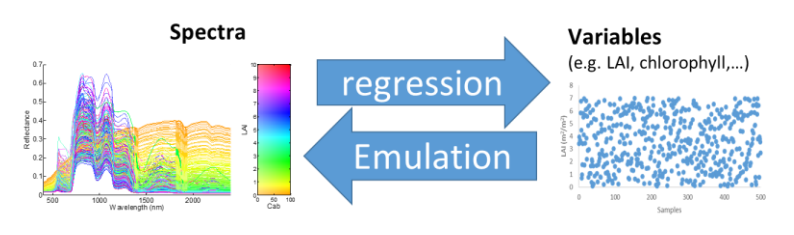

#### **Common use of machine learning in optical RS:**

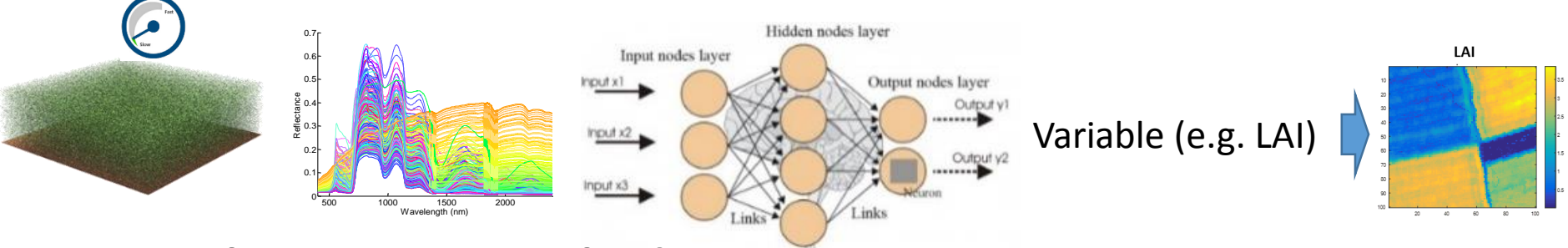

#### **Statistical regression method:**

• **Variable/data-driven, black box, 1 output, portability is questionable**

#### **Emulation in optical RS:**

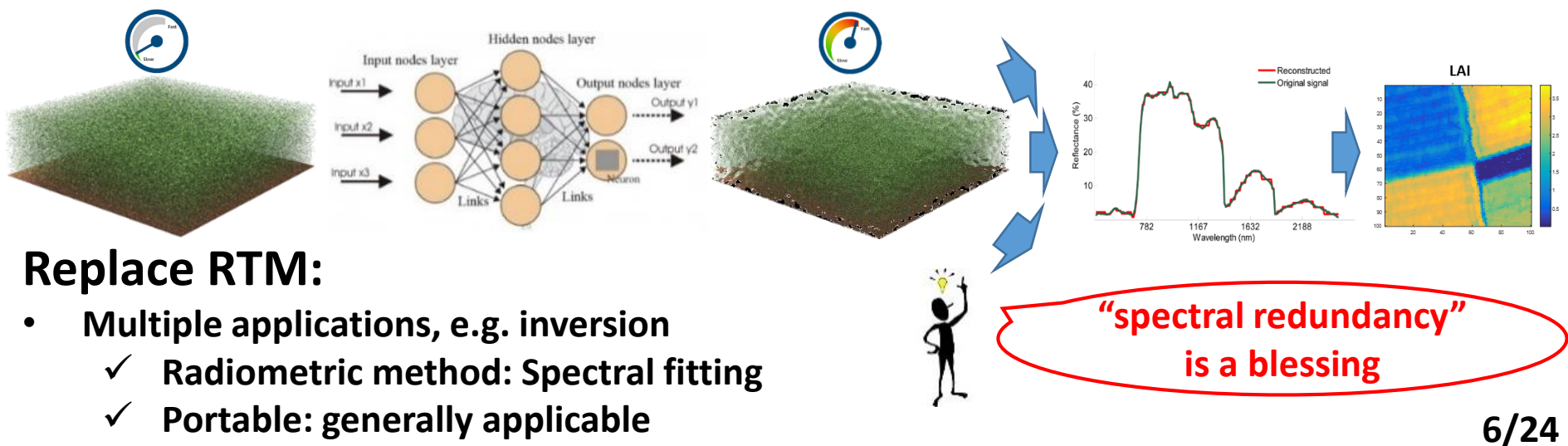

#### **Processing steps emulation**

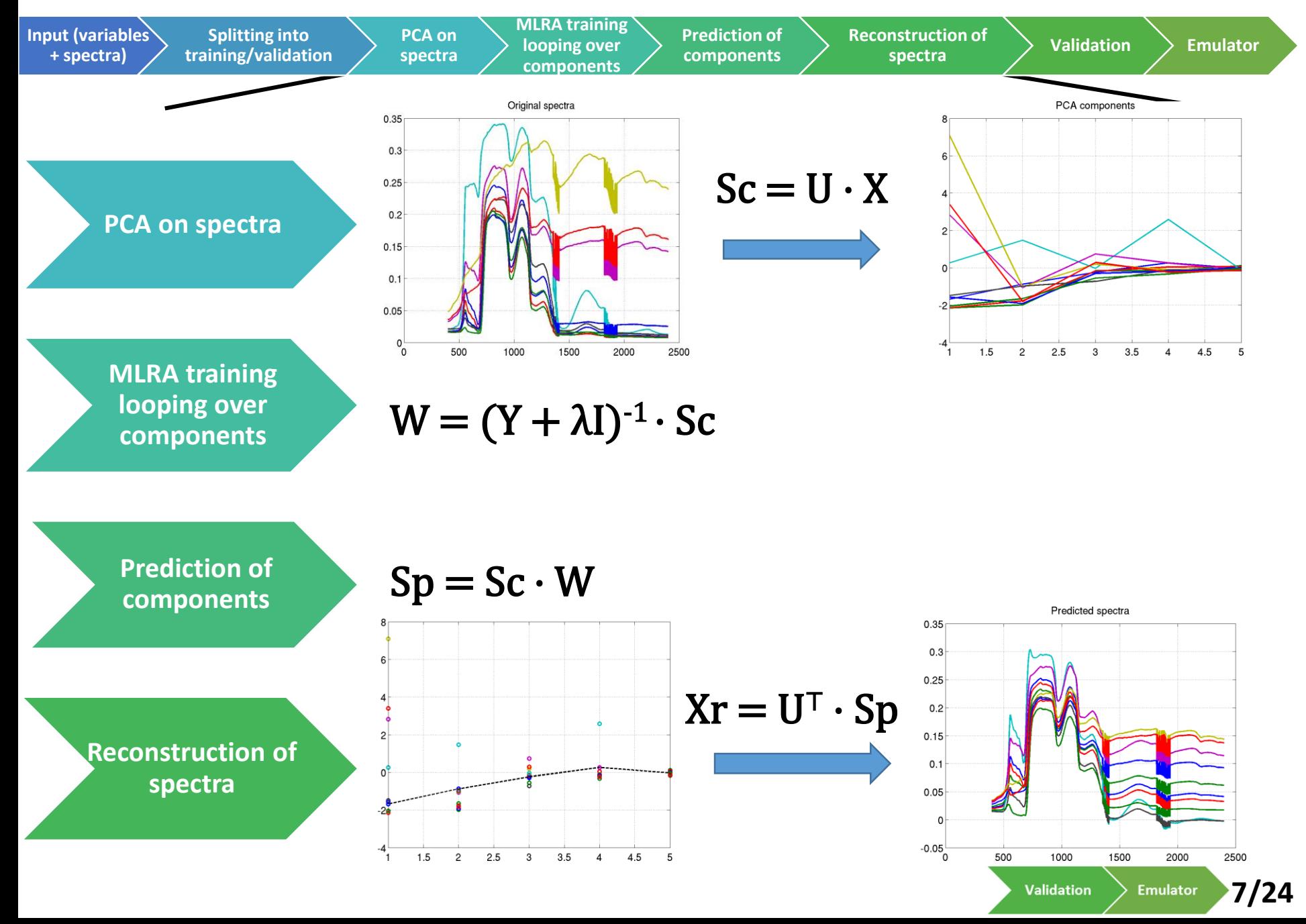

### **Emulator toolbox**

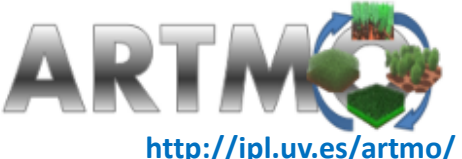

#### **With ARTMO's emulation processing chain any RTM can be converted into an emulator.**

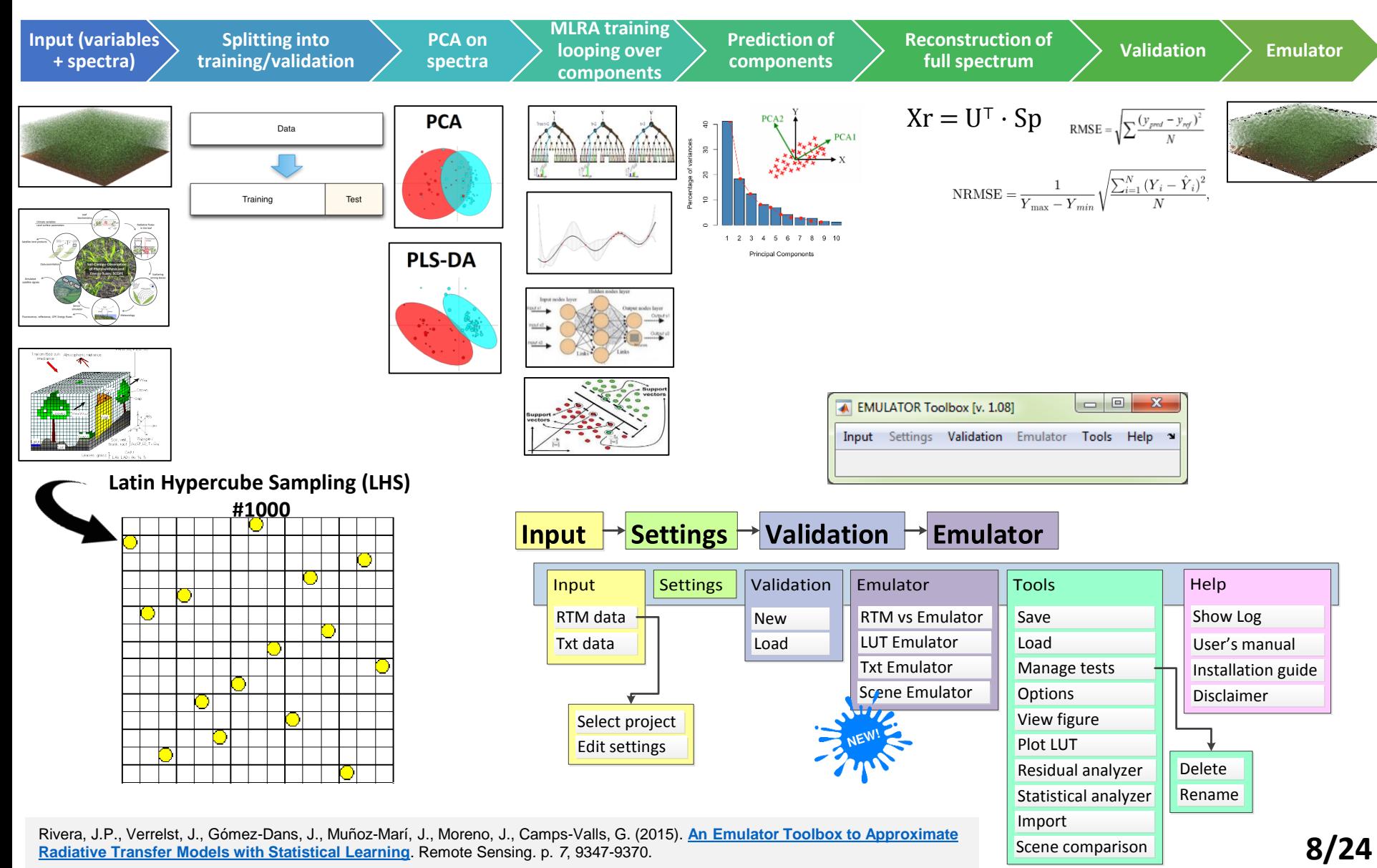

#### *Emulators great idea… what about accuracy?*

*1) Role of machine learning regression algorithm?*

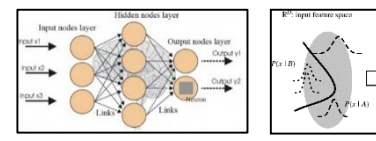

*2) Role of dimensionality reduction (DR) method?*

0 0.1 በ 21-0.3 0.4 0.5 0.6 0.7

person<br>Reference<br>Reference

- *3) Role of LUT size training?*
- *4) Role of data type?*

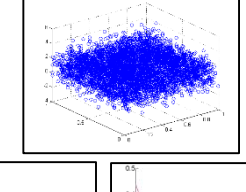

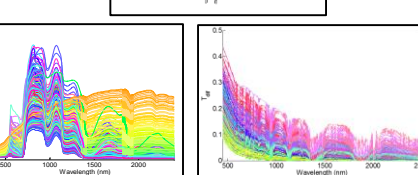

*All these factors determine emulation accuracy. Some testing is required\**

*If OK with losing some accuracy, various applications are opened:*

*Fast RTM output generation*

- *1. Fast scene generation*
- *2. Fast global sensitivity analysis*
- *3. Fast inversion*

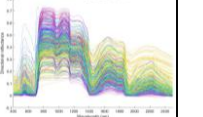

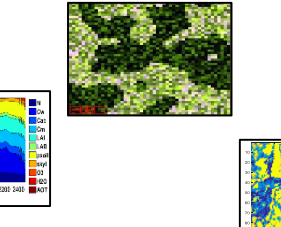

**\*** Verrelst, J., Rivera Caicedo, J.P., [, Muñoz-Marí, J., Camps-Valls, G.,](http://www.mdpi.com/2072-4292/9/9/927) Moreno, J. (2017). **SCOPE-Based Emulators for Fast Generation of Synthetic Canopy Reflectance and Sun-Induced Fluorescence Spectra.** Remote Sensing*.* 9(9), 927. **9/24**

#### **Latest developments in Emulator toolbox:**

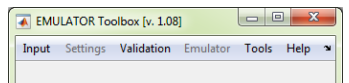

#### • **New ML algorithms implemented:**

- 1. Multi-output support vector regression
- 2. Multi-output Gaussian process regression

#### *In total 9 ML algorithms implemented in toolbox.*

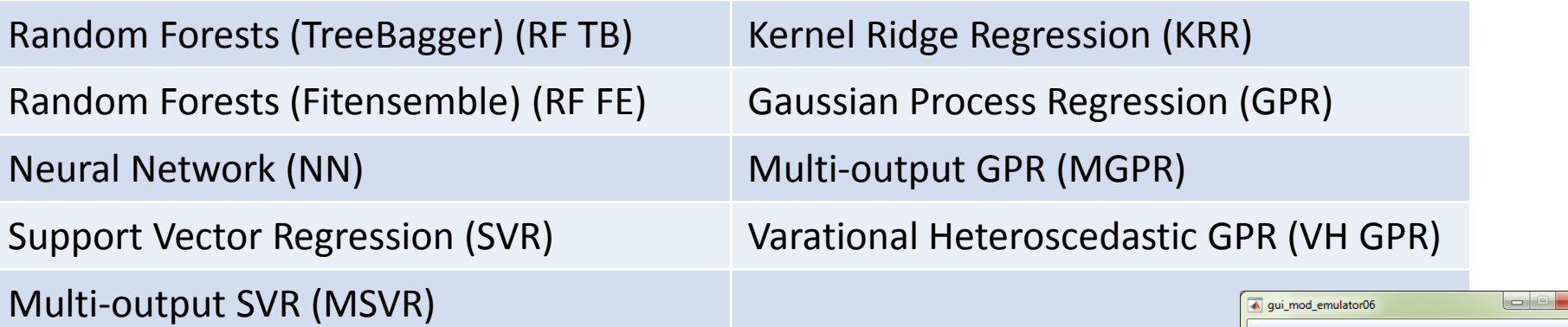

#### **Experimental setup:**

- **PROSAIL 1500 LHS** simulations, all variables ranged
- **20 PCA** and 70/30 training-testing data splitting

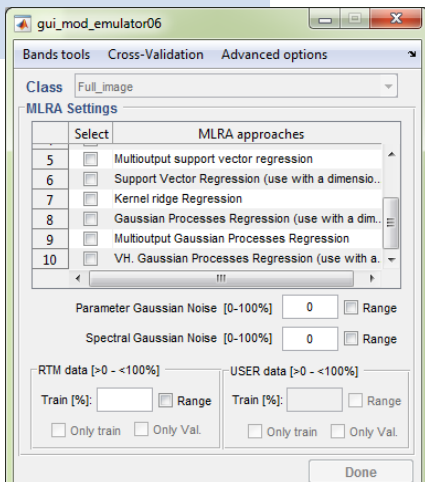

**10/24**

#### **Performances emulators: accuracy & CPU**

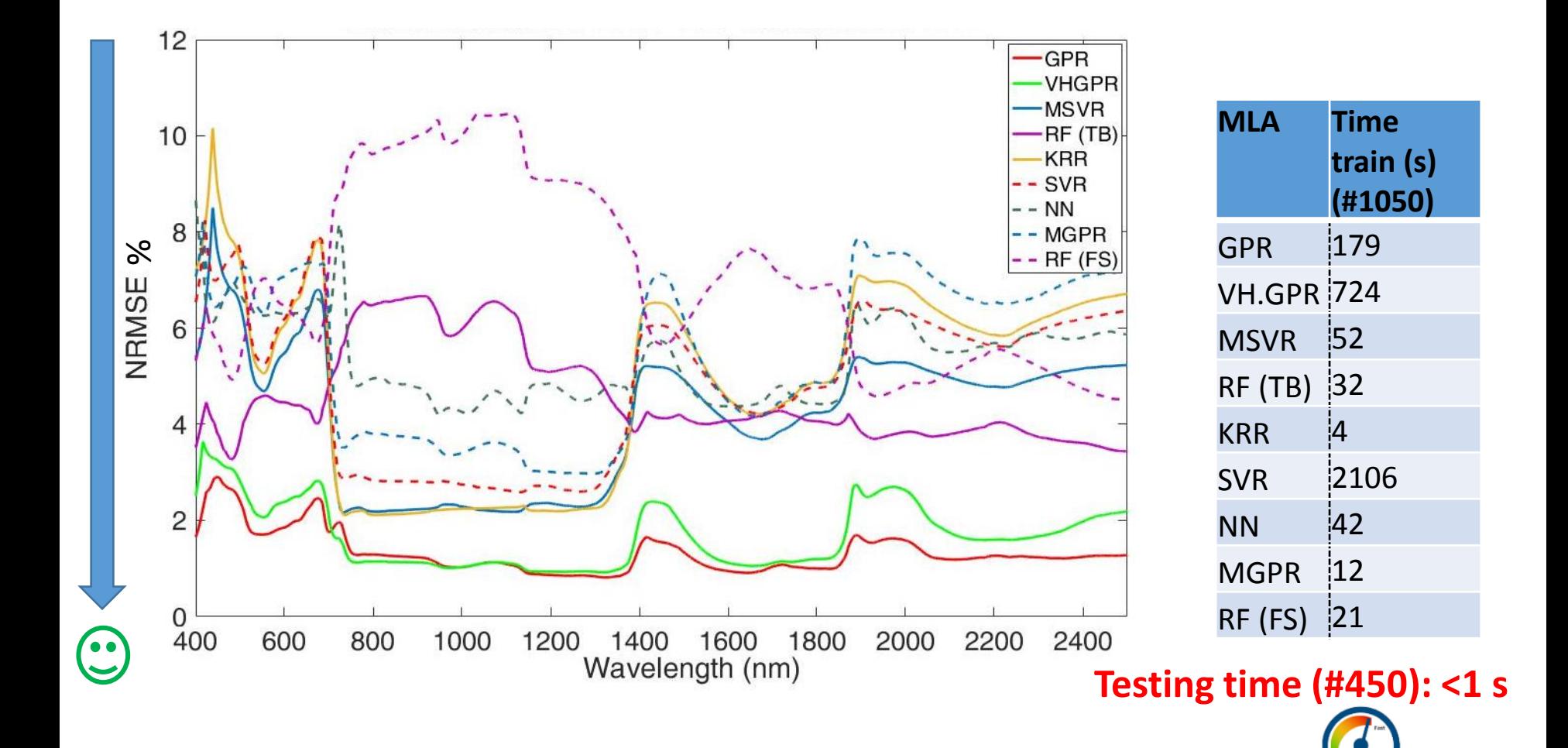

#### **GPR very accurate (<2%)**

#### **Validation GPR emulator**

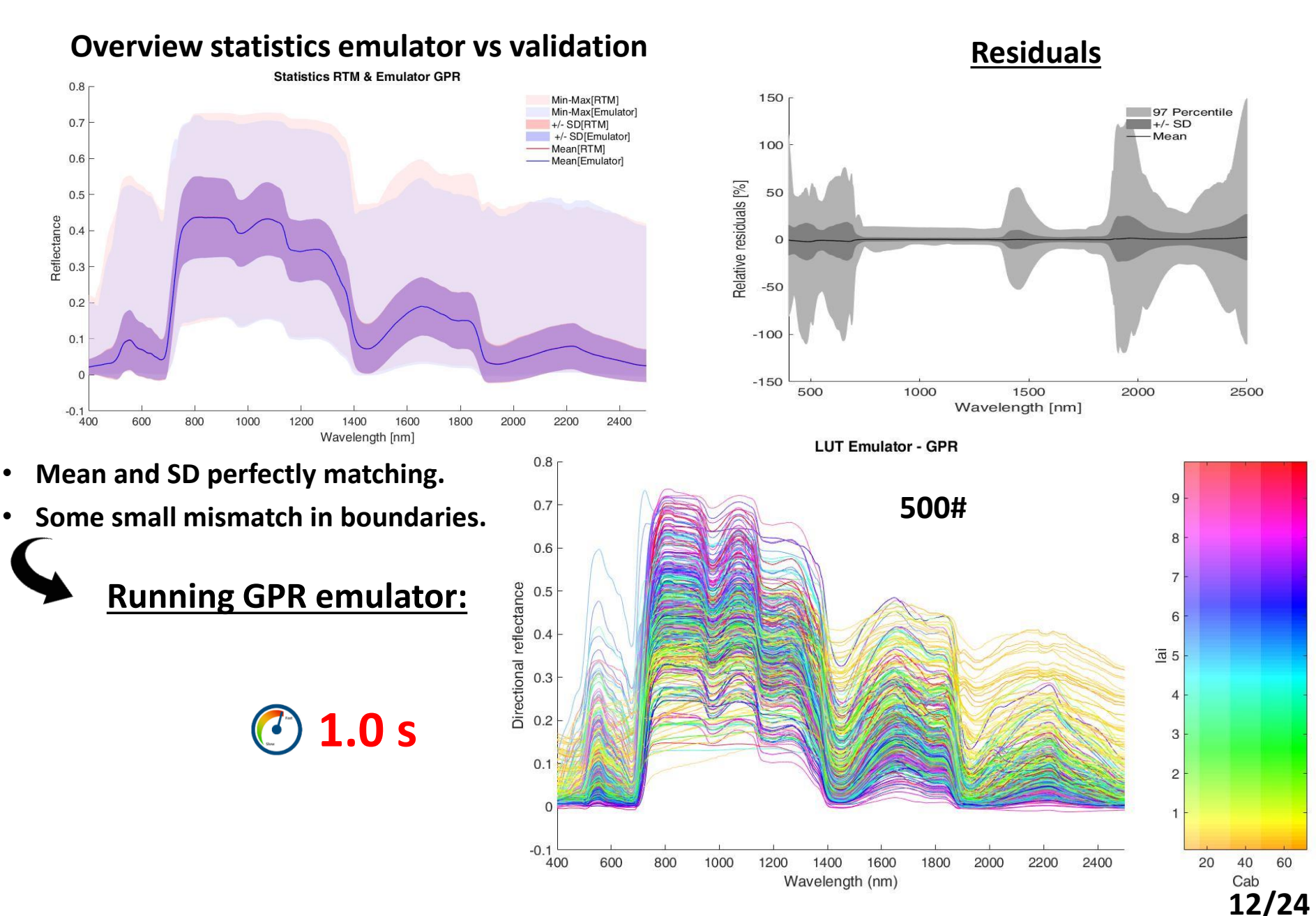

### **Applications (1/3)**

## **Scene generation**

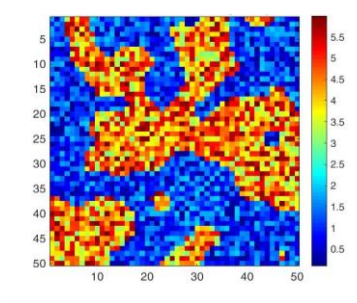

#### **Emulation for Scene generation**

- GPR emulator applied for scene generation
- Compared against RTM scenes: PROSAIL & SCOPE

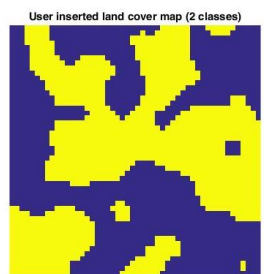

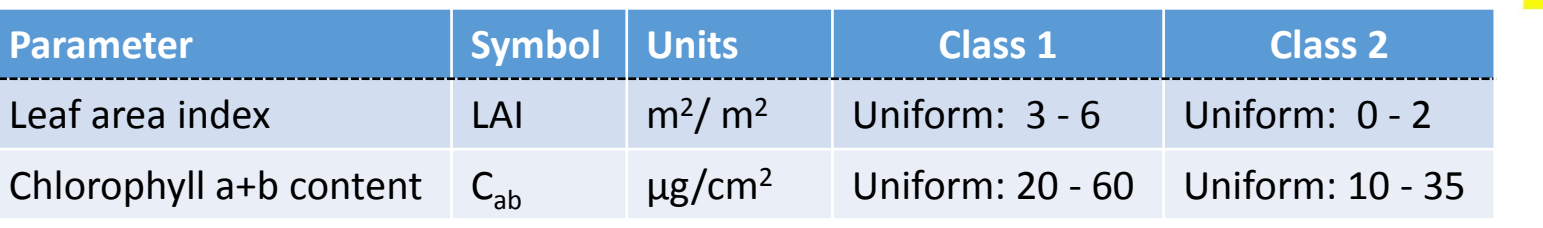

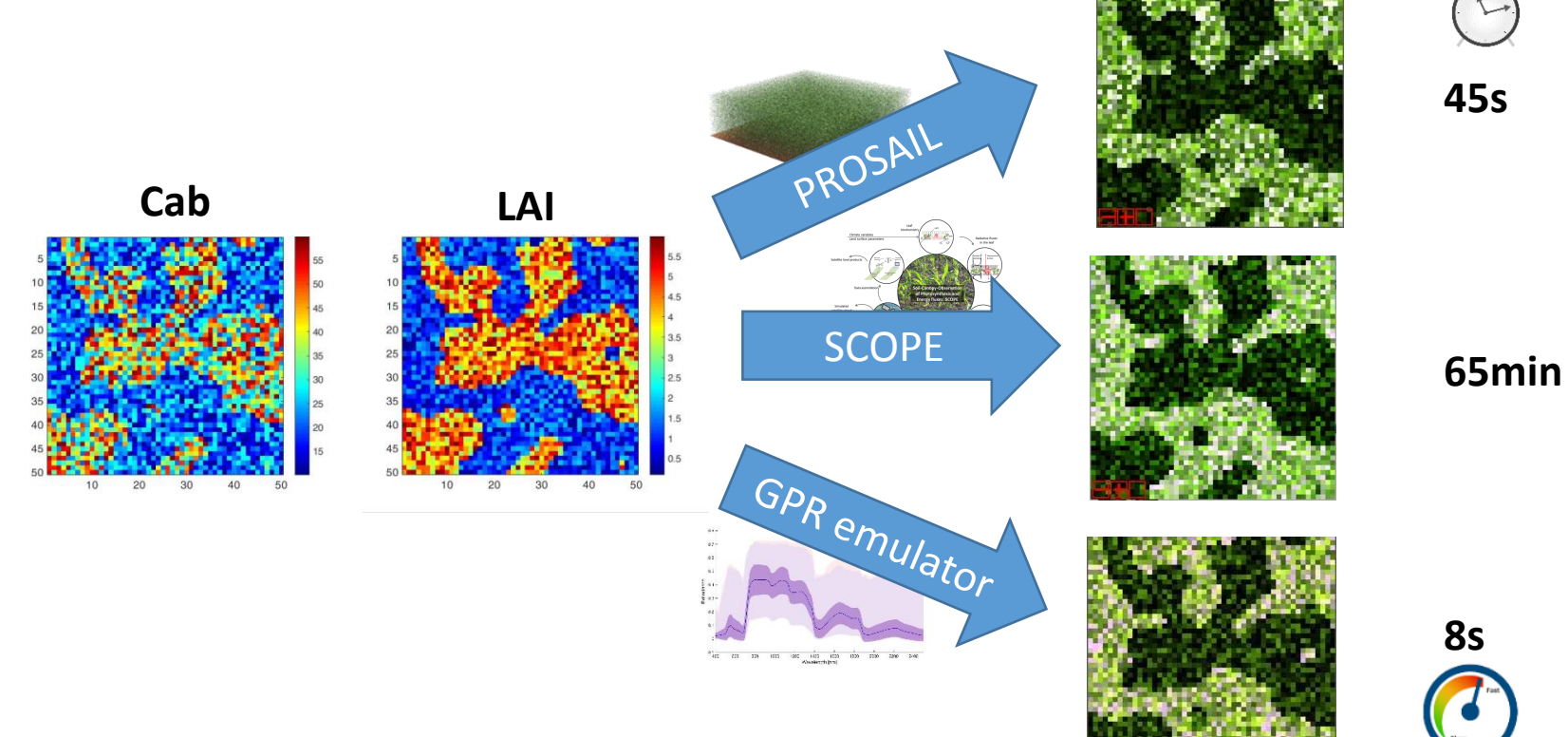

*See Talk TU4.R9.5 for emulation of real scenes* **14/24**

## **Applications (2/3)**

## **Global Sensitivity Analysis (GSA)**

*GSA techniques quantify the relative importance of each input parameter to model outputs.* 

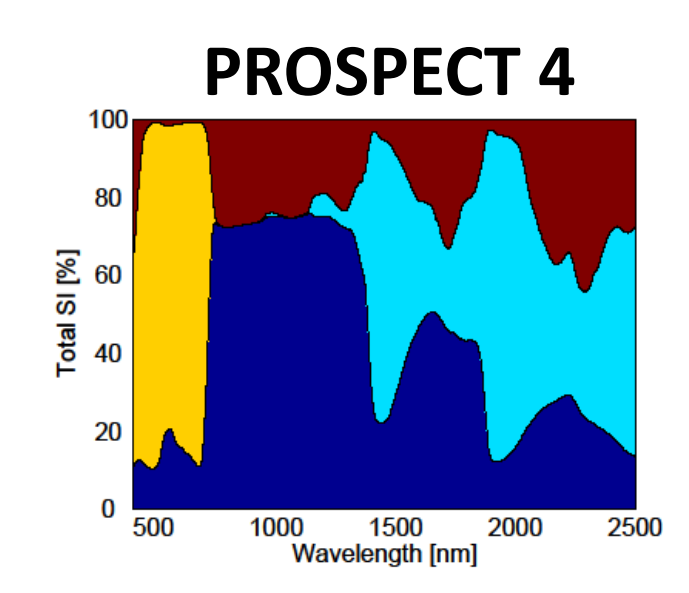

#### **Emulators applied into GSA: PROSPECT-4**

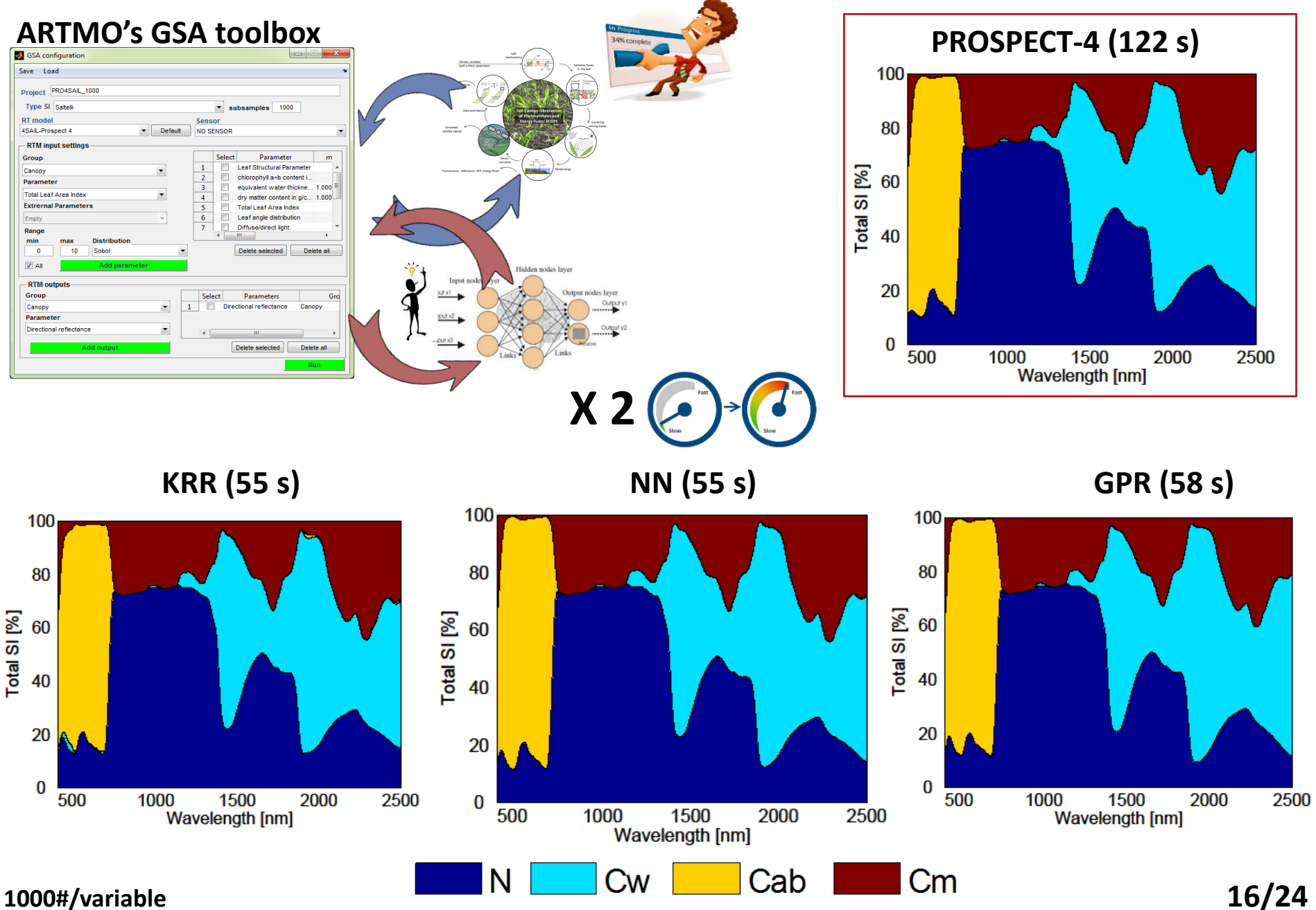

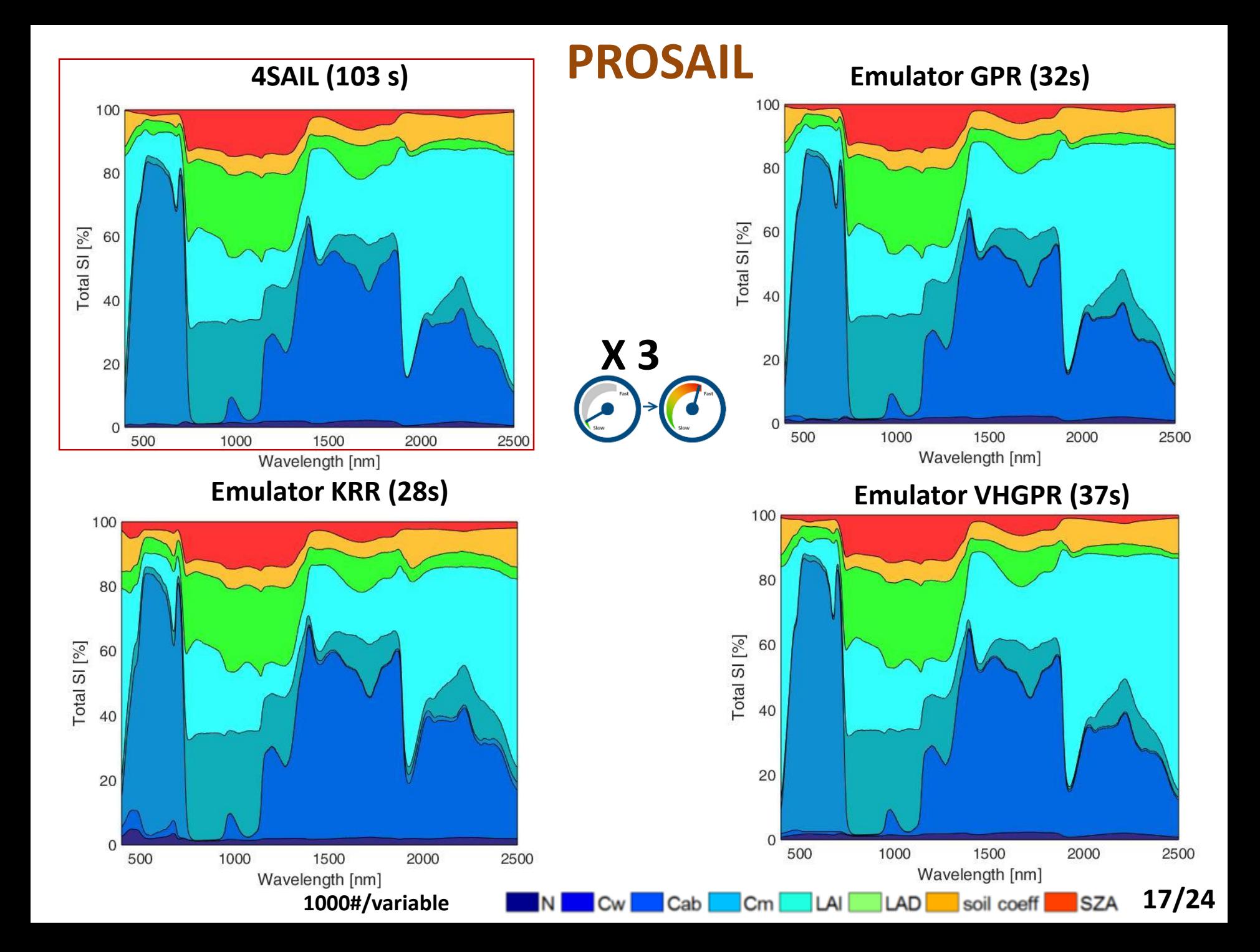

#### Applying emulation to L<sub>TOA</sub> (1/3)

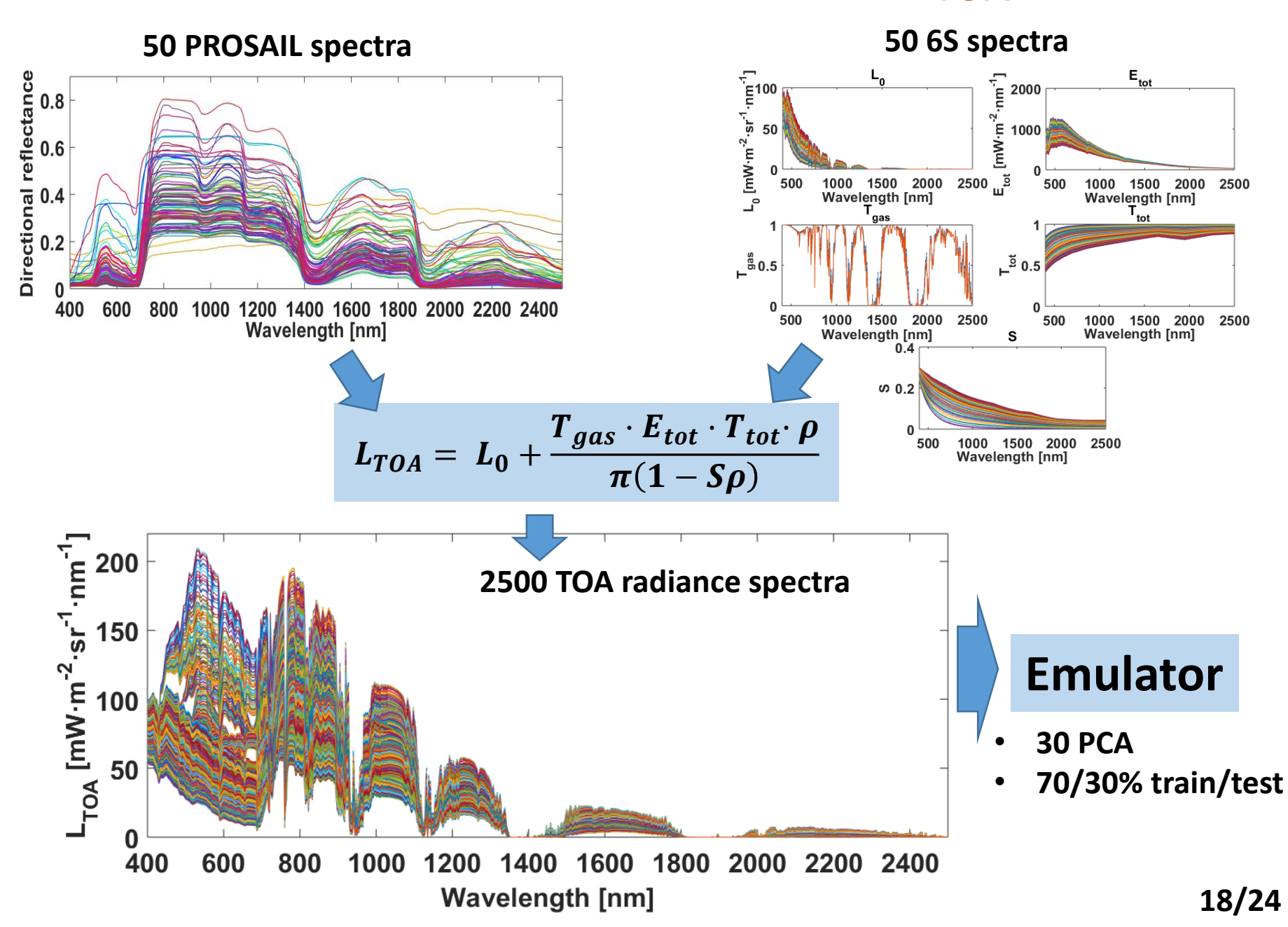

### **LTOA Emulator results (2/3)**

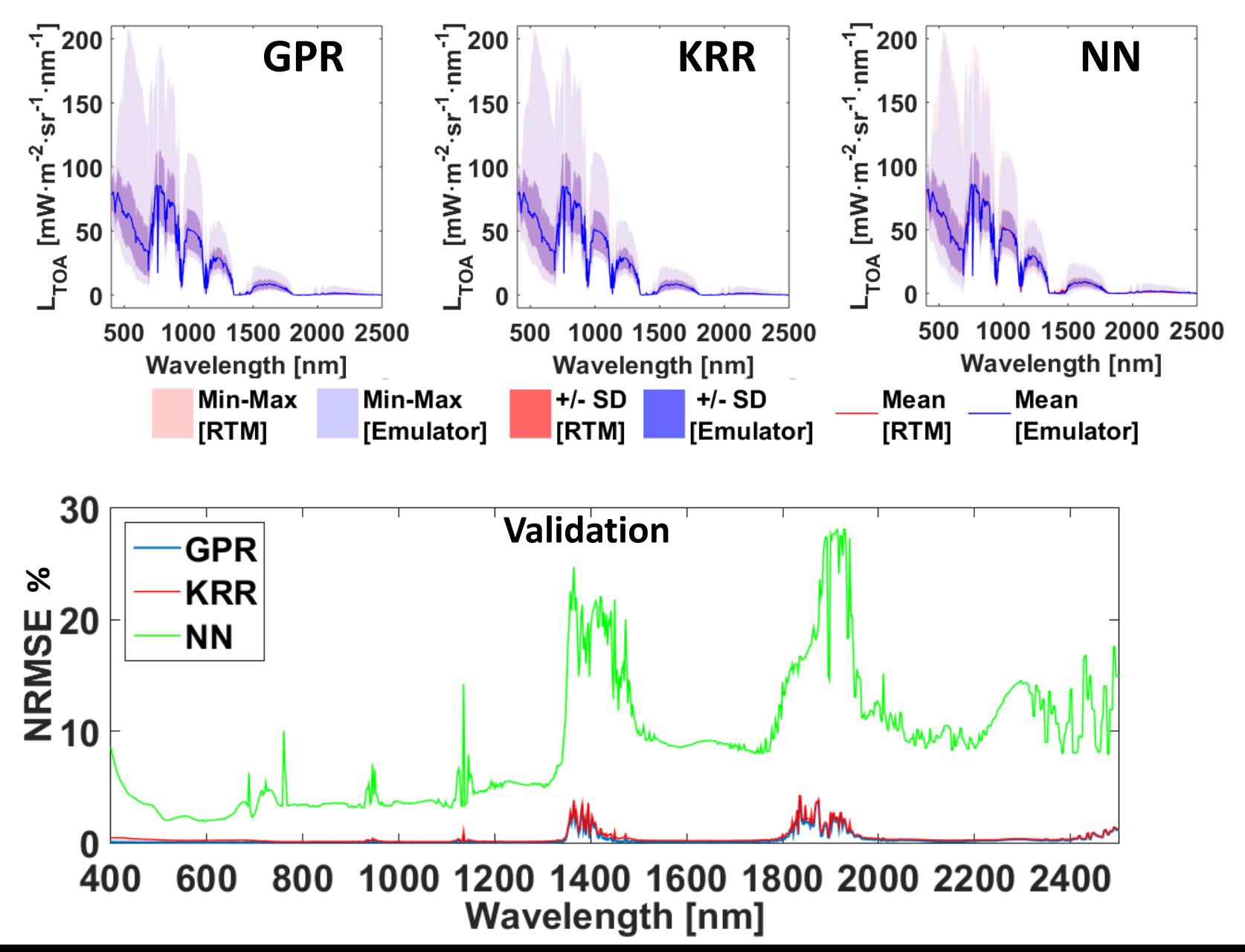

**19/24**

#### **LTOA GSA results GPR emulation (#1000/var) (3/3)**

**36 s**

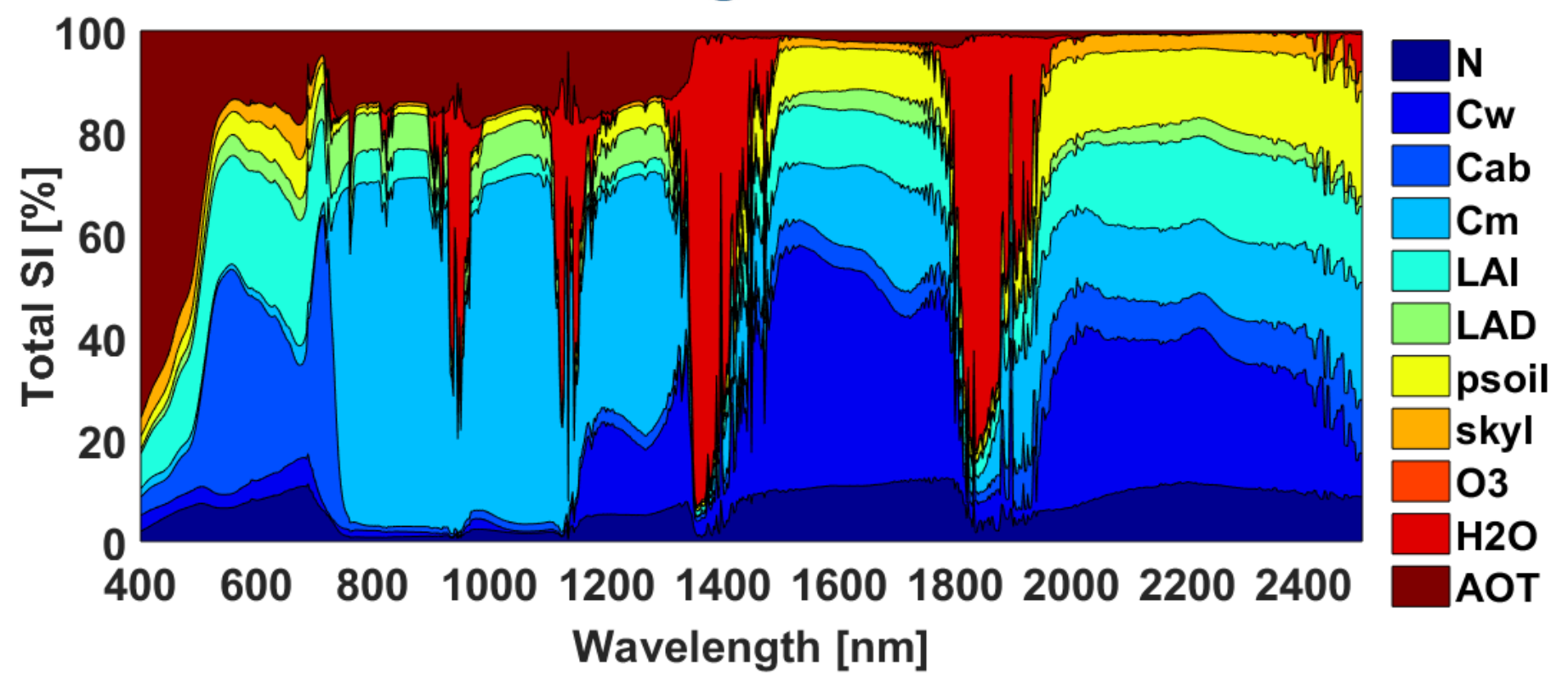

- Strong influence of AOT in visible.
- Strong influence of water absorption regions
- SWIR seems attractive for TOA retrieval of vegetation properties (hardly atmospheric effects).

## **Applications (3/3)**

### **Inversion**

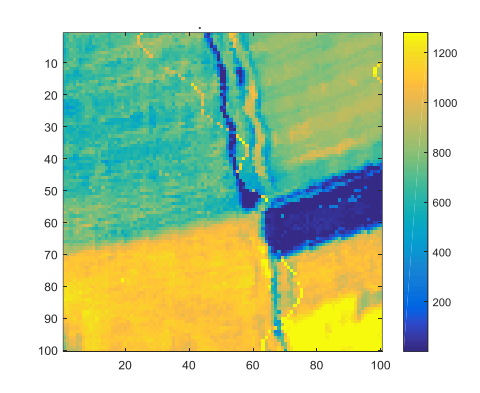

### **Emulators into numerical inversion**

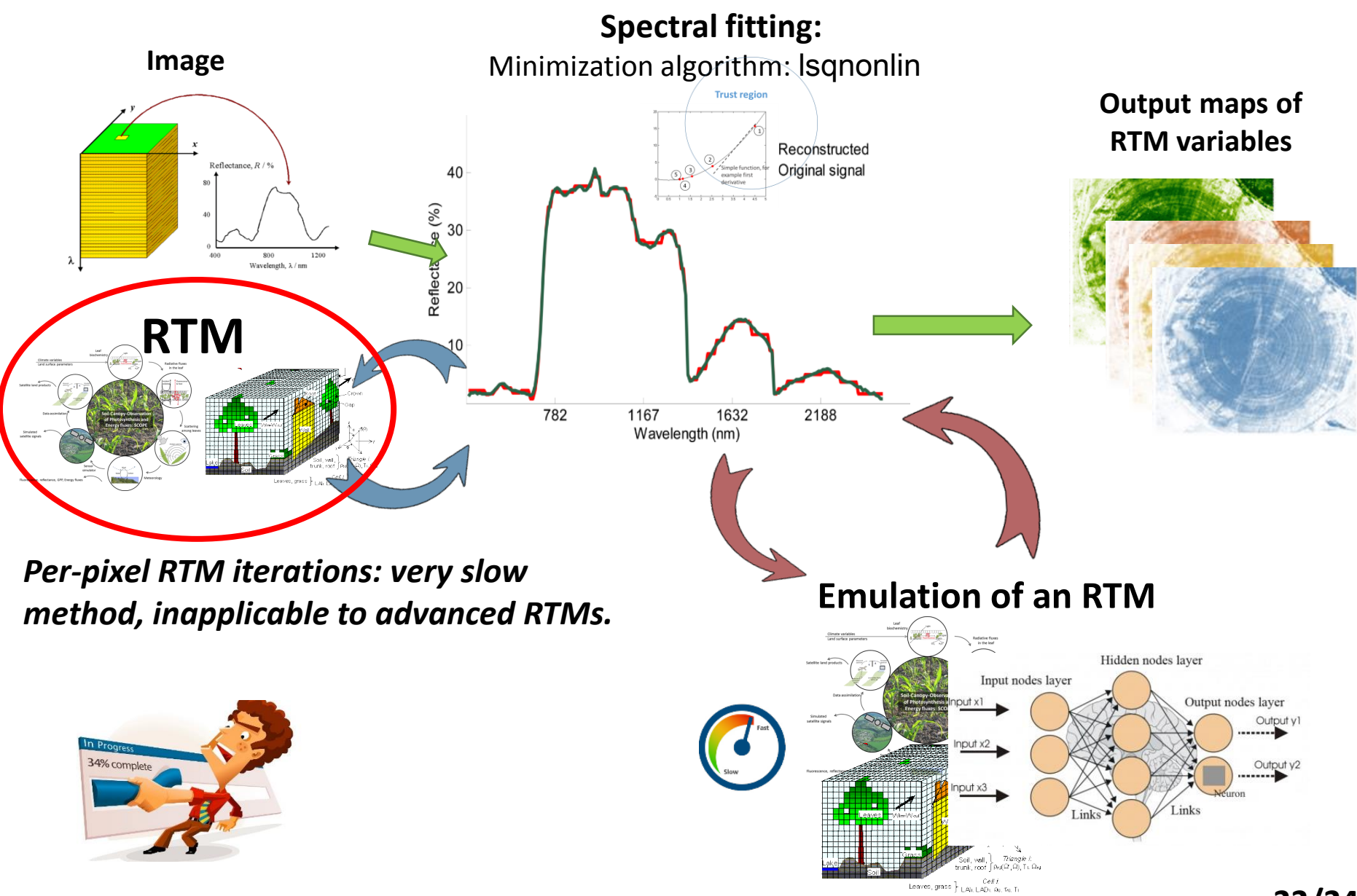

**22/24**

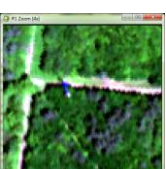

**DART** KRR emulator applied to HyPlant DUAL (450-2500 nm) **SCOPE** KRR emulator applied

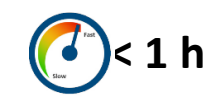

#### **Forest Agriculture**

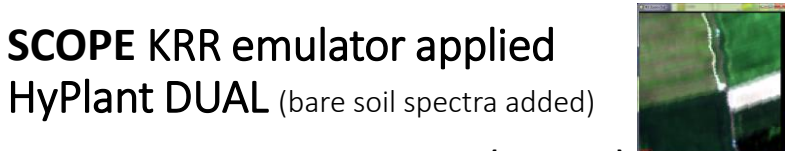

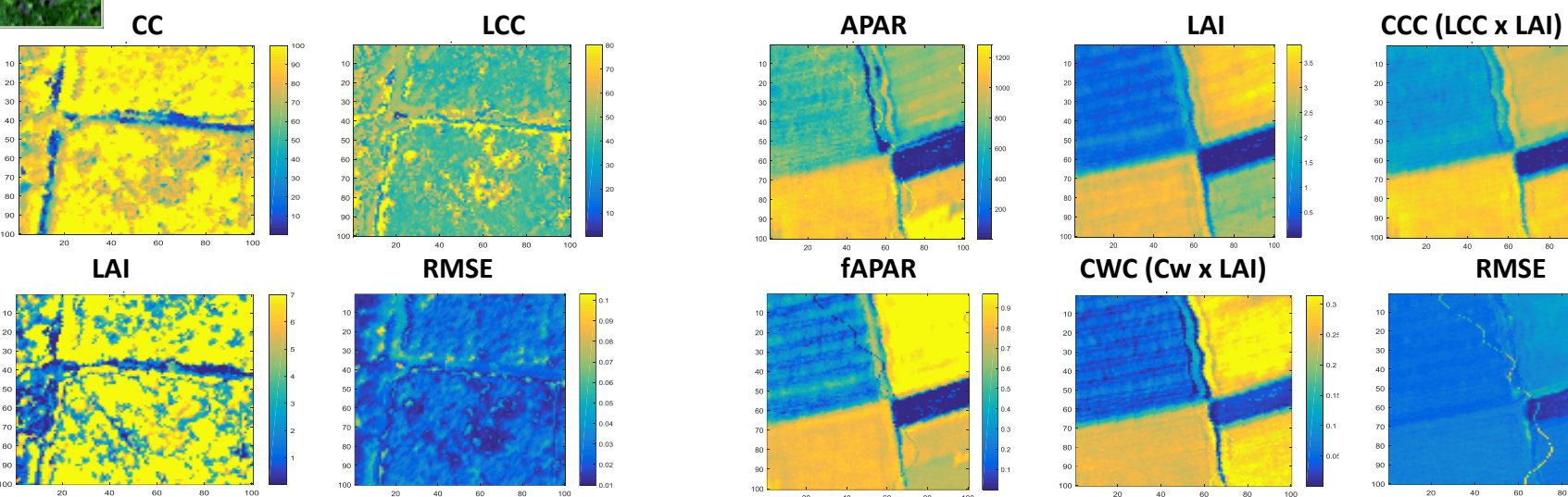

**Agriculture**

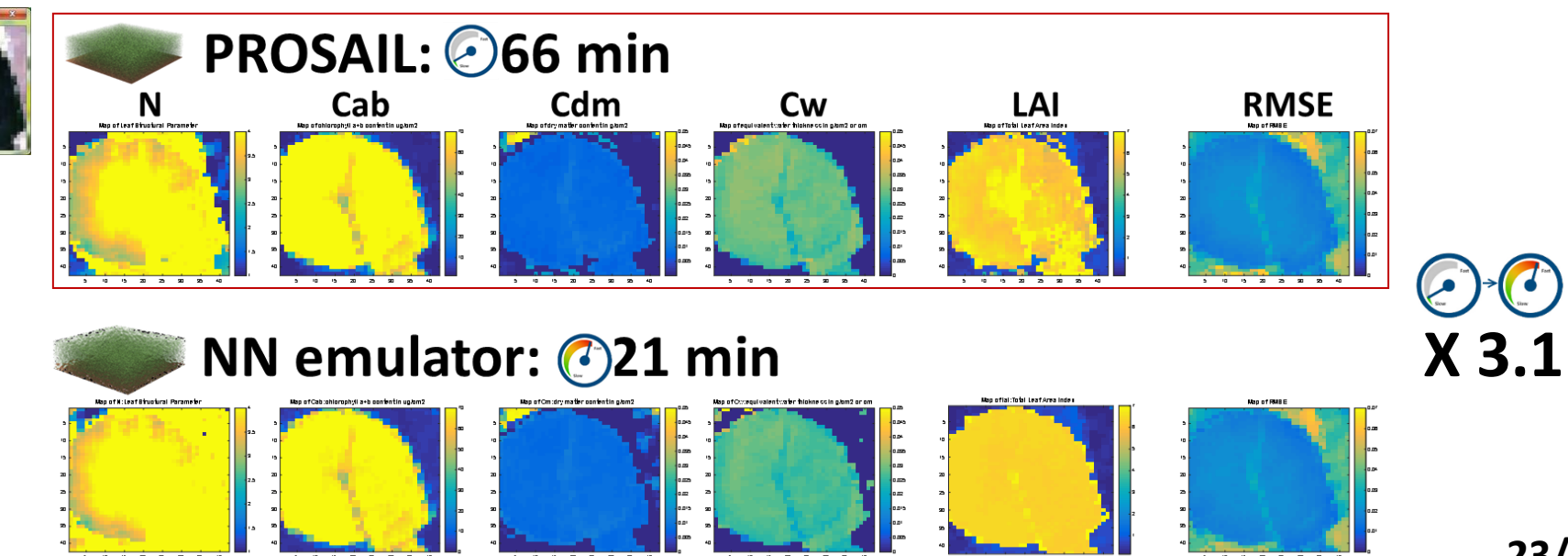

**23/24**

## **Take home messages**

**Emulation approximates physical models with sufficient accuracy and tremendous gain in speed.** 

- **Emulation permits fast rendering of optical images**
- **Emulation permits fast calculation of global sensitivity analysis**
- **Emulation permits fast numerical inversion of RTM against an image for biophysical variables retrieval**

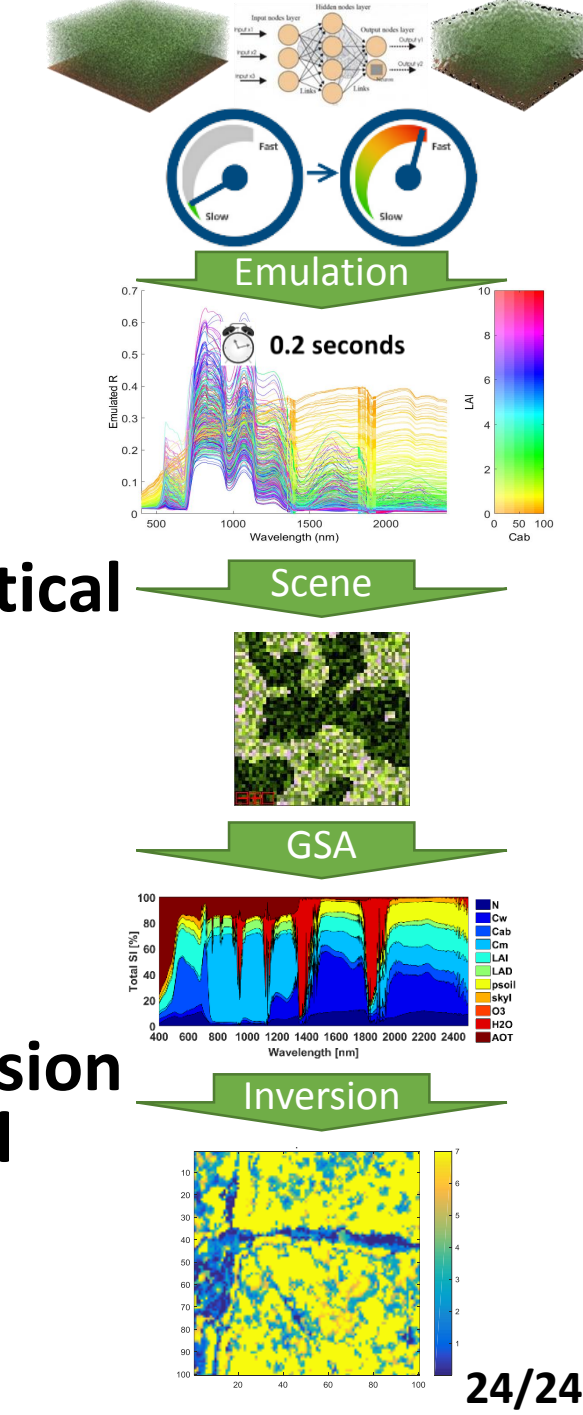

# **Thanks!**

#### More talks about emulation:

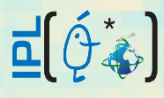

**1) Jorge Vicent:** TU1.R7.4: **STATISTICAL LEARNING FOR END-TO-END SIMULATIONS** (09:30 - 09:50)

?

- **2) Jochem Verrelst:** TU4.R9.5: **APPROXIMATING EXPERIMENTAL VEGETATION SPECTROSCOPY DATA THROUGH EMULATION** (18:10-18:30)
- **3) Daniel Heestermans**: WE2.R7.5 **MULTIOUTPUT AUTOMATIC EMULATOR FOR RADIATIVE TRANSFER MODELS** (12:30-12:50)